HF1006 Laboration MATLAB Inlämningsuppgift 2.3 Analys, HT22

Inlämning **fredag 16 dec**. Slå ihop alla (uppgift 1-5) till en scriptfil och spara filen. Kolla först att filen funkar som den ska och att alla uppgifter redovisas efter körningen innan den laddas upp i canvas i mappen MatLab inlämning 2.3.

# Integraler och differentialekvationer

MATLAB kommandon som är nya för denna inlämning:

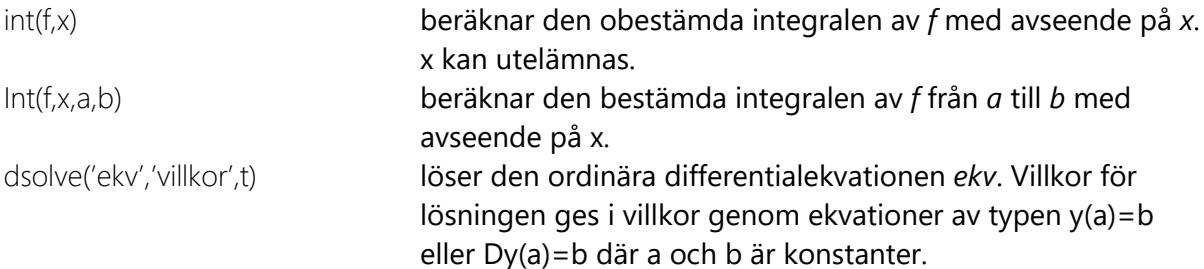

## Integraler

**Exempel 1:** a) Bestäm primitiva funktionen F(x) till  $f(x) = \frac{x^2 + 1}{x}$ *x*  $=\frac{x^2+1}{x}$ .

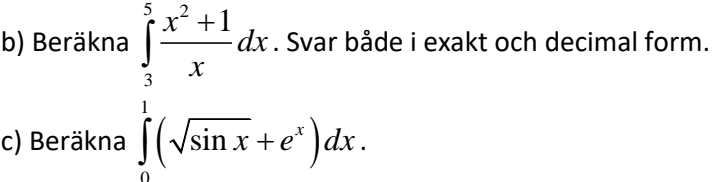

#### I MATLAB:

```
syms x
format compact
% af=(x^2+1)/x;Integralf=int(f,x)%bestämmer en primitiv funktion där den godtyckliga konstanten C=0.
\%~ b
IntegralExakt=int(f, x, 3, 5)% beräknar ett exakt värde på integralen om möjligt.
Integralnumeriskt=double(IntegralExakt) % beräknar ett numeriskt värde på integralen.
% cg = sqrt(sin(x)) + exp(x);% försöker beräkna ett exakt svar på integralen. ger ett svårläst svar.
Integralg=int(g, x, \theta, 1)Numeriskt=double(Integralg)
```
Integralf  $=$  $log(x) + x^2/2$ IntegralExakt =  $log(5/3) + 8$ Integralnumeriskt = 8.5108 Integralg =  $exp(1) + 2*$ elliptic $E(pi/4, 2) - 2*$ elliptic $E(pi/4 - 1/2, 2) - 1$ Numeriskt = 2.3613

Svar: a) 
$$
F(x) = \ln x + \frac{x^2}{2} + C
$$
 (MATLAB ger en primitive funktion). b)  $\ln \left(\frac{5}{3}\right) + 8 \approx 8,5108$ 

### c) 2,3613

**Exempel 2:** Ett område begränsas av  $0 \le x \le \pi$  och  $0 \le y \le \sin x$ . Området roterar runt y-axeln. Bestäm rotationskroppens volym. ۰.

.

Figuren är inte ritad i MATLAB.

Det skuggade området ska rotera kring y-axeln. Rotationskroppen som bildas är inte en solid kropp och navänder därför skalmetoden för at tberäkna volymen av rotationskroppen:

$$
ett skal ΔV = 2πrhΔx=2πxf(x)Δx
$$
  
hela volymen = 2π $\int_0^{\pi}$  xydx

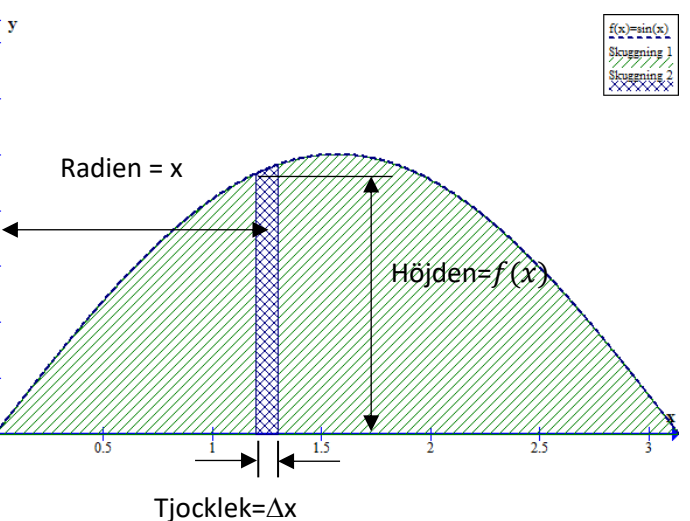

I MATLAB.

```
syms x
f=sin(x)Volym=2*pi*int(x*f,x,\theta,pi)Volymnum=double(Volym)
```
 $f =$  $sin(x)$  $Volume =$  $2*pi^2$  $Volymnum =$ 19.7392

Svar: Volymen är  $2\pi^2 \approx 19,7$  v.e.

# Differentialekvationer

 $\overline{2}$ 

Differentialekvationer består av funktion och dess derivator, använder därför MATLAB kommandot diff från inlämningsuppgift 2.2 och nytt för denna inlämning dsolve (se början av detta dokument).

**Exempel 3:** Lös differentialekvationen  $y' + 2xy = x$  samt plotta lösningskurvan.

Plottar kurvan för C=1 i intervallet  $-5 \le x \le 5$ .

```
% deklarerar y(x) som symbolisk funktion av x.
syms v(x)DE=diff(y)+2*x*y(x)==x; %definierar differentielekvationen
DEsol=dsolve(DE,x);
                                      %Lös diff.ekv med avseende på y.
pretty(DEsol)
% plottar lösningskurvan för tex C=1. MATLAB anger de godtyckliga
% konstanterna med C1, C2, ...
C1 = 1;---<br>DEsol=subs(DEsol); %ersätter den godtyckliga konstanten C1 med värdet 1.<br>xv=linspace(-5,5); %genererar 100 st x-värden mellan -10 till 10.
xv-inspace(-5,3), agencieral 100 st x-variach meiian -10 till 10.<br>yv=subs(DEsol,x,xv); %Omvandlar symboliskt utryck till numeriskt, dvs beräknar y-värden till varje x.<br>plot(xv,yv) %plottar lösningskurvan.
```
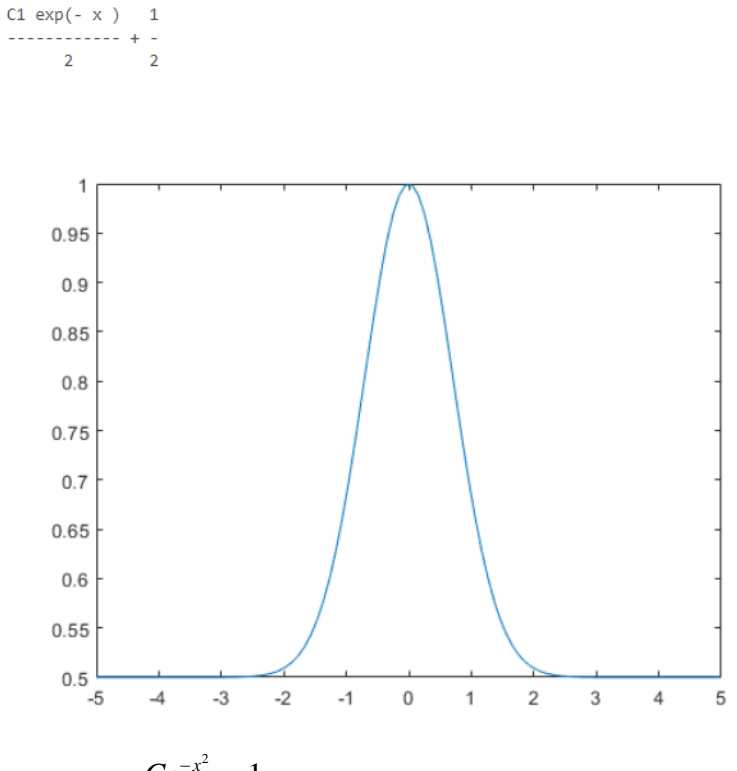

Svar: 
$$
y(x) = \frac{Ce^{-x^2}}{2} + \frac{1}{2}
$$

#### **Exempel 4:** Lös differentialekvationen

a)  $y'(t) - y(t) = e^{2t}$  med villkoret  $y(0) = 1$ .

b)  $y''(t) - 2y'(t) - y(t) = \sin(3t)$  med villkoren  $y(0) = 1$  och  $y'(0) = 2$ .

c) Plotta lösningskurvorna från a- och b-uppgifterna. Använd subplot.

#### I MATLAB:

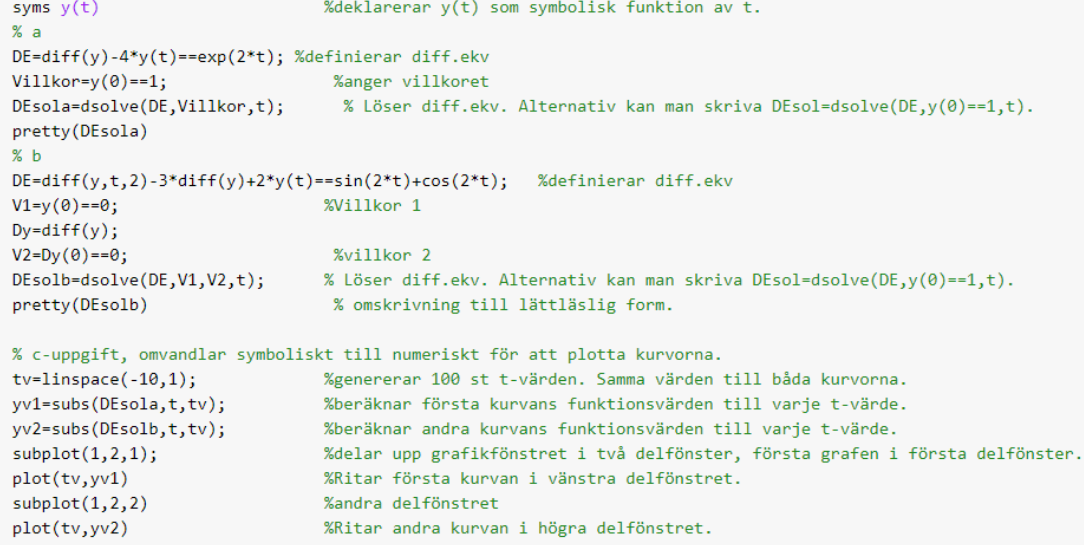

```
exp(4 t) 3 exp(2 t)---------- - --------
             \overline{2}\overline{2}exp(2 t) 3 exp(t) sqrt(5) cos(2 t + atan(2))<u>-------- -</u>
          \overline{2}\overline{5}10
```
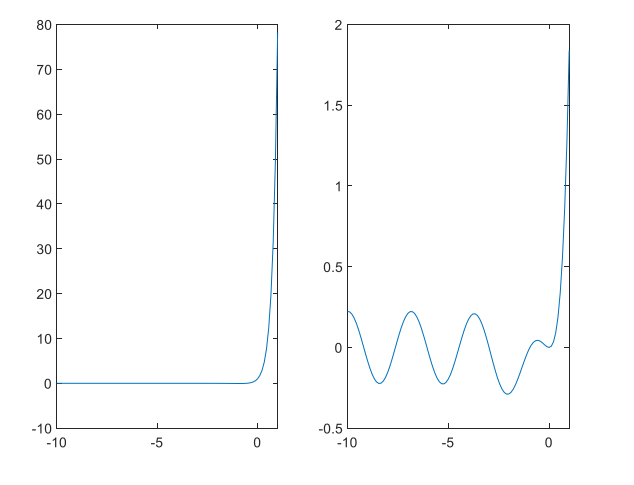

Svar: a) 
$$
y(t) = \frac{3e^{4t}}{2} - \frac{e^{2t}}{2}
$$
 b)  $y(t) = \frac{e^{2t}}{2} + \frac{3e^{t}}{5} + \frac{\sqrt{5}\cos(2t + \arctan(2))}{10}$ 

Extra träning, lös uppgifterna 1, 3, 4 och 5 för hand och kontroller att du har fått samma svar som i MATLAB.

**Uppgift 1: Bestäm**  $\int x \sin(2x) dx$ . b)  $\int \frac{2}{1+4x^2} dx$ 2  $1 + 4$ *dx*  $\int \frac{2}{1 + 4x}$ c) Beräkna 2  $\mathbf{0}$ 3cos 2  $\int_{0}^{\pi/2} 3\cos\left(\frac{x}{2}\right) dx$ 

**Uppgift 2:** Betrakta funktionen  $f(x) = e^{-(x-6)^2}$ . (Använd kommandot double för att får ett numeriskt värde).

a) Plotta grafen till  $f(x)$  i intervallet  $5 \le x \le 8$ .

b) Beräkna arean av det område som begränsas av  $5 \le x \le 8$  och  $0 \le y \le f(x)$ . Använd kommandot double för att får ett numeriskt värde på arean.

**Uppgift 3:**  $f(x) = x^2 + 1$  (Använd kommandot double för att får ett numeriskt värde).

a) Beräkna volymen av den kropp som uppstår vid rotation av området  $-1 \le x \le 3$  och  $0 \le y \le f(x)$ kring x-axeln. **Tips** använd skivmetoden.

b) Beräkna längden av kurvan  $f(x)$  för intervallet  $-1 \le x \le 3$ . Använd formeln

$$
L=\int_a^b\sqrt{1+\big(f'(x)\big)^2}\ .
$$

**Uppgift 4:** Lösa följande differentialekvationer.

a) 
$$
y'(t) - 5y(t) = 0
$$
,  $y(0) = 2$ .

b) 
$$
y''(t) - 3y'(t) + 2y(t) = t^2
$$
,  $y(0) = 0$ ,  $y'(0) = -2$ .

c) 
$$
y''(t) + 4y(t) = 0
$$
,  $y(0) = 1$ ,  $y'\left(\frac{\pi}{2}\right) = 1$ .

d) plotta alla lösningskurvor, a- och b-uppgiften i intervallet  $0 \le t \le 1$  och c-uppgiften i intervallet  $-2 \le t \le 6$ . Använd subplot.

**Uppgift 5:** Strömmen i LCR-kretsen kan beskrivas med följande ekvation

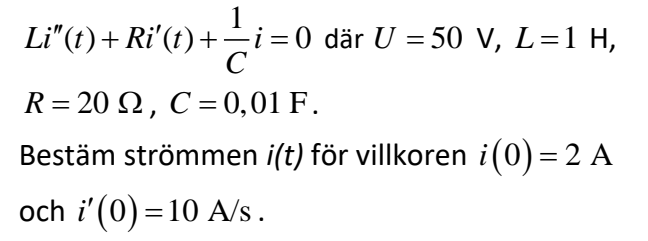

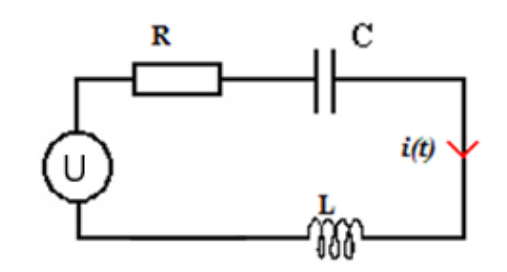

Svar:

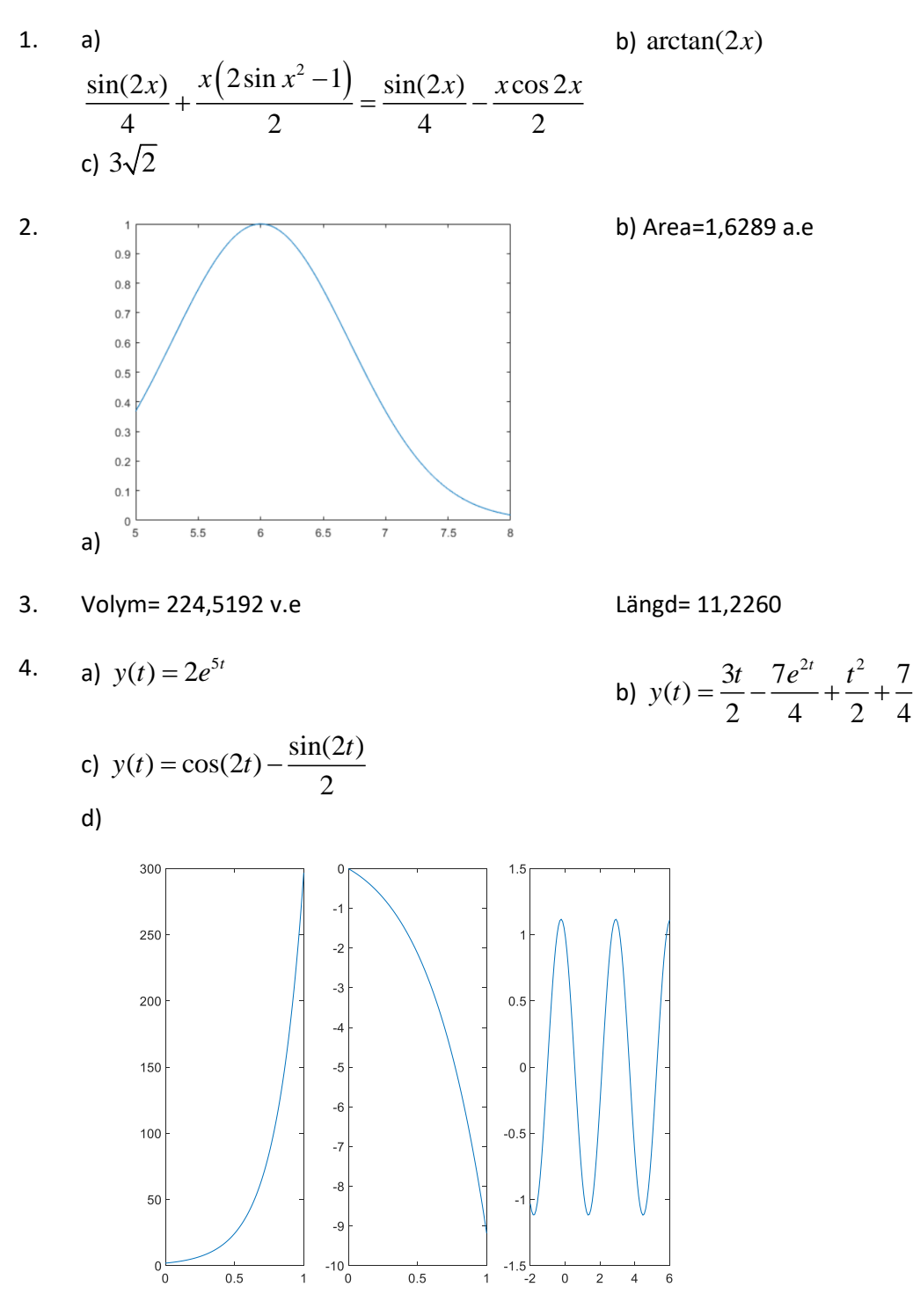

$$
5. \qquad i(t) = 2e^{-10t} \left( 15t + 1 \right)
$$